#### Unit-II

#### Lecture: 3

# Handling HTML Form with PHP Redirecting a form after submission

Redirection is done by outputting **allocation using PHP header() function**.

In redirection, one can actually divert a user to a particular page of the website e.g. if user wants to submit a comment or logged in/ logged out from your website, then you should have to redirect to thank you page or user profile page is user wants to logged in.

### PHP Code to redirect page:

In this example, we will write a simple PHP script for redirecting from one page to another page. First, we will send input values like name, email and message by html form tag after that we will use PHP script for checking and retrieving input fields value through POST method and then we will redirect the page to "Thank You page".

### 1. Create a HTML code for sending information to server:

```
<!DOCTYPE html>
<html>
<head>
<title>Title of page</title>
</head>
<body>
<form action="contact.php" method="POST">
<input type="text" name="name">
<input type="text" name="name">
<input type="text" name="name">
<input type="text" name="name">
<input type="text" name="name">
<input type="text" name="name">
<input type="text" name="name">
<input type="text" name="name">
<input type="text" name="submit">
<input type="text" name="submit">
<input type="text" name="submit" value="submit">
</body>
</body>
```

## 2. Create PHP code for giving response of HTML form

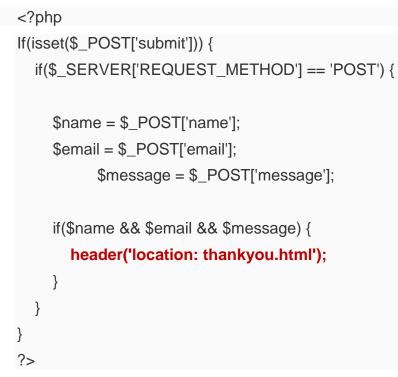

## 3. HTML code for thank you page

```
<!DOCTYPE html>
<html>
<head>
<title>Page Title</title>
</head>
<body>
Thank you!
```

</body>

</html>